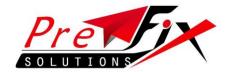

## **HTTP API (SMS & VOICE TRIGGER Combo API)**

http://www.smswave.in/panel/sendsmsv3.php?user=demodemo&password=s ms123&sender=ICUBEX&phonenumber=9199xxxxxxxx&text=Welcome%20to% 20SMS%20wave%20API.&msgtype=PT&pe\_id=xxx&template\_id=xxxx&voicetri gger=0&voiceretry=0&vtrig\_delv\_wait\_time=x&vtrig\_timeout=15&vtrig\_codin g=0&vtrig\_text=text&voiceonly=0

| Parameters  | Mandatory   | Values             | Description               |
|-------------|-------------|--------------------|---------------------------|
| User        | YES         | Username           | The username can          |
|             |             | provided           | be in alphanumeric or     |
|             |             | by SMSWAVE.in -    | alphabetic format with    |
|             |             | alphanumeric       | no special characters     |
| Password    | YES         | Url Encoded string | The password must be      |
|             |             | of UTF-8           | the same as used to log   |
|             |             | characters         | on to                     |
|             |             | alphanumeric -     | the SMSWAVE.in portal.    |
|             |             | with special       |                           |
|             |             | character -        |                           |
|             |             | alphabetic         |                           |
| Sender      | YES         | Sender id          | Unique id of sender to    |
|             |             | provided by        | send a message for        |
|             |             | service provide    | receiver                  |
| PhoneNumber | YES         | Phone number       | The number must           |
|             |             | must be numeric    | be in pure numeric        |
|             |             | only               | format with no special    |
|             |             |                    | characters                |
| Text        | YES         | Message can be     | Message which is send     |
|             |             | alphanumeric,      | to receiver either        |
|             |             | non-English,       | English or non-English.   |
|             |             | alphabetic etc     |                           |
| msgType     | Optional    | -For Other         | Indicates the type of the |
|             |             | language*          | message to be             |
|             | Can skip if | msgType=UT else    | sentMessage Types : -     |
|             | english     | msgType=PT -       | UT- Used for hindi        |
|             |             | Text,              | message text PT –Used     |
|             |             | Unicode_text       | for English Message text  |
| Pe_id       | YES         | Can Pass your      | Optional if already       |
|             |             | Primary Entity ID  | declared to helpdesk      |
|             |             |                    | team                      |

# SMSWAVE.in – API V3 (Release 1 – HTTP) – Beta Release (Pre-Release draft) - document dated 7<sup>th</sup> Sept, 2023

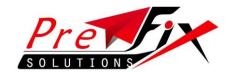

|                      |          | approved on DLT platform                                                                                                    |                                                                                                    |
|----------------------|----------|----------------------------------------------------------------------------------------------------|----------------------------------------------------------------------------------------------------|
| template_id          | YES      | Template ID of all approved templates for each message                                                                      | Approved Template ID from DLT platform                                                                                                    |
| Voicetrigger         | Optional | 0 = Disable<br>1 = Enable                                                                                                   | Enable only if you want to trigger voice along with text                                                                                                    |
| Voiceretry           | Optional | 0 = skip (default)<br><x> = Put any<br/>number (times<br/>you want to retry)</x>                                            | Number of times call should retry unless user picks up the call, if you dont want to retry put 0                                                                                                    |
| vtrig_delv_wait_time | Optional | 0 = skip (default) <x> = Seconds between try time wait</x>                                                                  | if you dont want to retry put 0. retrytime should be given in sec. for example if yu want to retry after 10 minutes in case of no answer, then put 600(10*6) as value in it)                                                                            |
| vtrig_timeout        | Optional | 0 = end call after<br>the voice is<br>executed<br><x> wait time in<br/>seconds after the<br/>voice call is<br/>finished</x> | How many seconds you want to give the user to press the dtmf key. for example if you want to give 7 seconds to user to enter the dtmf key, give value 7. if after 7 sec, user dosent enter any key, the call will be disconnected.(not mandatory field) |
| vtrig_coding         | Optional | 0=English 1=Hindi 2=Tamil (tests in progress) Will be updated in final release                                              | in case of english 0, in case of hindi and tamil give 2                                                                                                    |
| vtrig_text           | Optional | TEXT                                                                                                    | text you want to convert<br>in speech<br>DLT Approval not<br>needed here                                                                                                    |

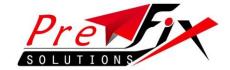

| Voiceonly | Optional | 0=sms /            | Only for those clients  |
|-----------|----------|--------------------|-------------------------|
| -         |          | sms+voice with     | who are not taking sms, |
|           |          | voice trigger      | and only subscribing to |
|           |          |                    | voice APIs              |
|           |          | 1=Voice only, skip |                         |
|           |          | sms part           |                         |

#### Note:

Please note that Voice (text-2-Speech) is an add on service which needs to be purchased separately along with SMS Service or can be taken exclusively for Voice only

### **Report PushBack (optional Feature)**

Here if the customer wants real-time report pushback they can give their API and we will push the reports back to them in real-time

#### Format:

| msgid      | generated at the time of trigger of SMS            |  |  |
|------------|----------------------------------------------------|--|--|
| status     | Delivery Status as per remote operator             |  |  |
| senderid   | SenderID by which original SMS Was send            |  |  |
| submittime | Time at which it was submitted to operator         |  |  |
| delvtime   | Time at which it was delivered to end user handset |  |  |
| dlrcode    | Response code (Details as per the table below)     |  |  |

## **Response Codes: (HTTP API)**

| Error<br>Code | Explanation                 | SMPP DLR Description |
|---------------|-----------------------------|----------------------|
| 000           | DELIVERED                   | DELIVRD              |
| 1             | UNKNOWN SUBSCRIBER          | UNDELIV              |
| 2             | RDS NOT SUPPORTED SERVICE   | UNDELIV              |
| 5             | UNIDENTIFIED SUBSCRIBER     | UNDELIV              |
| 6             | ABSENT SUBSCRIBER           | UNDELIV              |
| 7             | UNKNOWN EQUIPMENT           | UNDELIV              |
| 8             | FSM TIMEOUT                 | UNDELIV              |
| 9             | ILLEGAL SUBSCRIBER          | UNDELIV              |
| 10            | OUTSIDE WORKING HOURS       | UNDELIV              |
| 11            | TELESERVICE NOT PROVISIONED | UNDELIV              |
| 12            | ILLEGAL EQUIPMENT           | UNDELIV              |

# SMSWAVE.in – API V3 (Release 1 – HTTP) – Beta Release (Pre-Release draft) - document dated 7<sup>th</sup> Sept, 2023

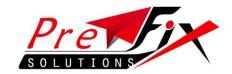

| 13  | OPERATOR CALLBARRED                          | UNDELIV |
|-----|----------------------------------------------|---------|
| 14  | Account Deactivated                          | UNDELIV |
| 15  | CUG REJECT                                   | UNDELIV |
| 21  | FACILITY NOT SUPPORTED                       | UNDELIV |
| 23  | POWER REGISTRATION FAILURE                   | UNDELIV |
| 24  | MAPUE NEGATIVE PW CHECK                      | UNDELIV |
| 25  | NO HANDOVER NUMBER AVAILABLE                 | UNDELIV |
| 27  | ABSENT SUBSCRIBER                            | UNDELIV |
| 29  | SHORT TERM DENIAL                            | UNDELIV |
| 31  | SUBSCRIBER BUSY FOR MT SMS                   | UNDELIV |
| 32  | MEMORY CAPACITY EXCEEDED                     | UNDELIV |
| 33  | MESSAGE WAITING LIST FULL                    | UNDELIV |
| 34  | SYSTEM FAILURE                               | UNDELIV |
| 35  | DATA MISSING                                 | UNDELIV |
| 36  | UNEXPECTED DATA VALUE                        | UNDELIV |
| 37  | SM-DELIVERY FAILURE                          | UNDELIV |
| 50  | UNKNOWN ERROR                                | UNDELIV |
| 63  | GT ERROR                                     | UNDELIV |
| 88  | SRI TIMEOUT                                  | UNDELIV |
| 89  | INVALID PACKET AT SMSC LEVEL                 | UNDELIV |
| 90  | USER-ABORT                                   | UNDELIV |
| 91  | PROVIDER-ABORT                               | UNDELIV |
| 92  | MSC NUMBER MISSING                           | UNDELIV |
| 100 | DND                                          | DND     |
| 101 | ACCOUNT DETAILS NOT FOUND AT                 |         |
| 100 | ROUTING                                      | UNDELIV |
| 102 | SENDER ID BLOCKED                            | UNDELIV |
|     | ROUTE NOT ACTIVE                             | UNDELIV |
| 111 | SPAM KEYWORD FOUND                           | UNDELIV |
| 112 | NOT A VALID TEMPLATE                         | UNDELIV |
| 113 | MANDATORY WORDS NOT FOUND                    | UNDELIV |
| 114 | DEFAULT ROUTE NOT FOUND IN CONFIGURED ROUTES | UNDELIV |
|     | ROUTE NOT CONFIGURED AT PLATFORM             |         |
| 115 | LEVEL                                        | UNDELIV |
| 123 | INTERNATIONAL ROAMING                        | UNDELIV |
| 124 | MESSAGE EXPIRED AT SMSC LEVEL                | UNDELIV |
| 200 | OPERATOR BLOCKED FOR ACCOUNT                 | UNDELIV |
| 222 | MESSAGE CONTENT IS BLACKLISTED               | UNDELIV |
| 996 | Flooding Filter                              | UNDELIV |
| 999 | Unknown error                                | UNDELIV |
| 224 | Misc error                                   | UNDELIV |

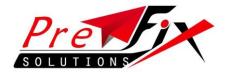

| 223 | NETWORK ERROR                       | UNDELIV                  |
|-----|-------------------------------------|--------------------------|
| 998 | Blacklisted Content/Senderid        | REJECT                   |
| 997 | MSIDN BLOCK                         | REJECT                   |
| 995 | PE_ID/TEMPLATE NOT FOUND            | PE_ID/TEMPLATE NOT FOUND |
| 888 | PEID MISMATCH                       | REJECT                   |
| 889 | PEID BLANK                          | PEID BLANK               |
| 887 | PE_ID/TEMPLATE NOT FOUND            | PE_ID/TEMPLATE NOT FOUND |
| 886 | TEMPLATE MISMATCH                   | TEMPLATE MISMATCH        |
|     |                                     | Header Inactive/Not      |
| 885 | Header Inactive/Not registered      | registered               |
| 994 | Invalid Template_id                 | Invalid Template_id      |
| 990 | DND                                 | DND                      |
| 991 | inactive template                   | inactive template        |
| 882 | OPR MSIDN BLOCK                     | OPR MSIDN BLOCK          |
|     |                                     | Operator Blacklisted     |
| 993 | Operator Blacklisted Content/Header | Content/Header           |
| 883 | Variable lenth execeded             | Variable lenth execeded  |
| 884 | Consent Resevered                   |                          |

## **HTTP API (VOICE ONLY)**

http://www.smswave.in/api/voice.php?username=demodemo&password=sms 123&retry=0&retrytime=0&msisdn=91xxxxxxx&text=text&coding=0&rpromt=2 &rdtmf=on&dtmftimeout=0

| Parameters | Mandatory | Values             | Description               |
|------------|-----------|--------------------|---------------------------|
| Username   | YES       | Username           | The username can          |
|            |           | provided           | be in alphanumeric or     |
|            |           | by SMSWAVE.in -    | alphabetic format with    |
|            |           | alphanumeric       | no special characters     |
| Password   | YES       | Url Encoded string | The password must be      |
|            |           | of UTF-8           | the same as used to log   |
|            |           | characters         | on to                     |
|            |           | alphanumeric -     | the SMSWAVE.in portal.    |
|            |           | with special       |                           |
|            |           | character -        |                           |
|            |           | alphabetic         |                           |
| retry      | Optional  | 0 = skip (default) | Number of times call      |
|            |           | <x> = Put any</x>  | should retry unless user  |
|            |           | number (times      | picks up the call, if you |
|            |           | you want to retry) | dont want to retry put 0  |
| retrytime  | Optional  | 0 = skip (default) | if you dont want to retry |
|            |           |                    | put 0. retrytime should   |

# SMSWAVE.in – API V3 (Release 1 – HTTP) – Beta Release (Pre-Release draft) - document dated 7<sup>th</sup> Sept, 2023

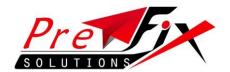

| msisdn            | Mandatory | <pre><x> = Seconds between try time wait  91xxxxxxxxxxxxxxxxxxxxxxxxxxxxxxxxxxx</x></pre>                                   | be given in sec. for example if yu want to retry after 10 minutes in case of no answer, then put 600(10*6) as value in it)  The number must be in pure numeric format with no special characters                                                        |
|-------------------|-----------|----------------------------------------------------------------------------------------------------|----------------------------------------------------------------------------------------------------|
| text              | Optional  | TEXT                                                                                                    | text you want to convert<br>in speech<br>DLT Approval not<br>needed here                                                                                                    |
| coding            | Optional  | 0=English 1=Hindi 2=Tamil (tests in progress) Will be updated in final release                                              | in case of english 0 , in case of hindi and tamil give 2                                                                                                    |
| Rprompt           |           |                                                                                                    |                                                                                                    |
| rdtmf dtmftimeout | Optional  | 0 = end call after<br>the voice is<br>executed<br><x> wait time in<br/>seconds after the<br/>voice call is<br/>finished</x> | How many seconds you want to give the user to press the dtmf key. for example if you want to give 7 seconds to user to enter the dtmf key, give value 7. if after 7 sec, user dosent enter any key, the call will be disconnected.(not mandatory field) |